. Nightly Build 1265 contains a number of improvements broadly called Link Quality Management. It's designed to make the AREDN network more stable and improve the available bandwidth. Tests with these changes have shown improvements from modest to close to 200% in link throughput, tested end to end with iperf3.

## **NOTE: LQM is turned off by default.**

When enabled LQM accomplishes this in two ways:

First, it drops links to neighbors which won't work well. Links are dropped that don't have good SNR, are too far away, and have low quality (forcing retransmissions).

Second, it uses the distance to the remaining links to optimize the radio which improves the bandwidth. This mechanism replaces the older 'auto-distance' system which was often confused by distant nodes with which it could barely communicate.

Note that the default settings can show substantial improvements as is. Recommend running with those settings for a while before tweaking anything.

If you do decide to tweak these settings, **use caution**. As with changing other settings, an incorrect setting could badly impact performance or in a worst case cut you off from a remote node.

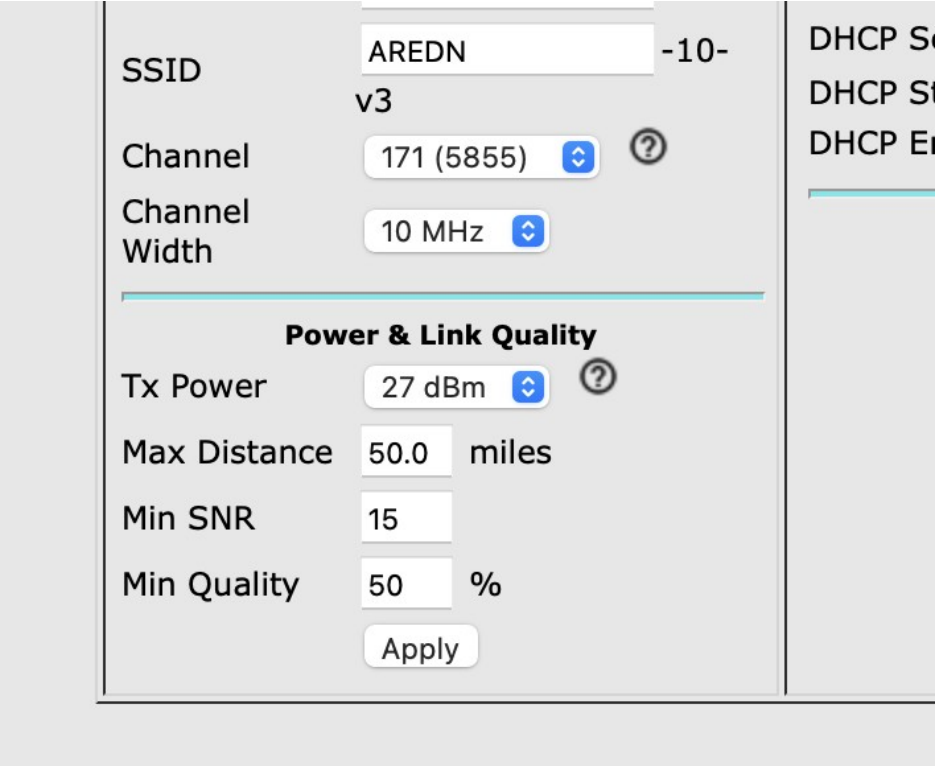

Basic Status Page

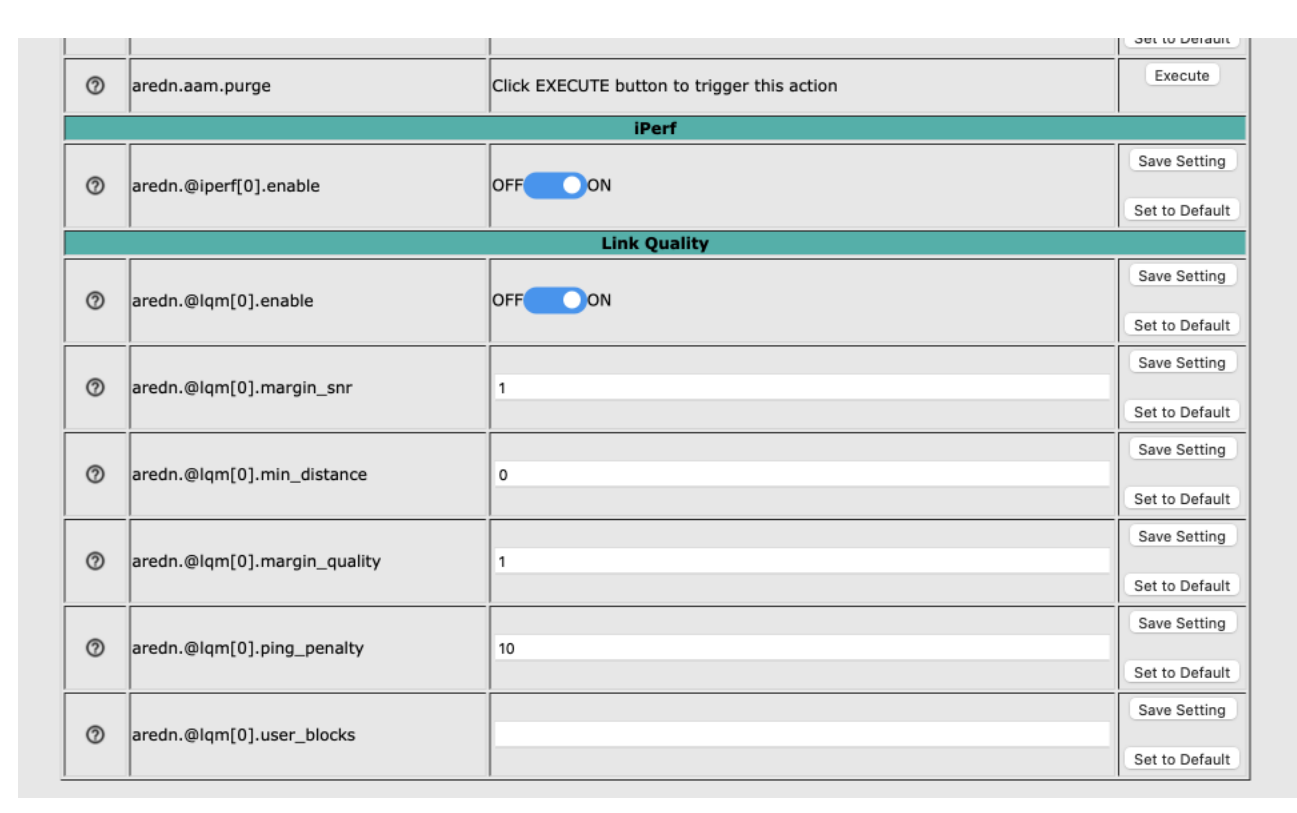

LQM Controls on the Advanced Configuration page - tweak with caution

## **LQM Controls parameter explanations**

margin snr - When the SNR calls below the min snr value, this is the additional amount the SNR must rise above the min\_snr before the node is considered good again. This avoid nodes bouncing in and out of a valid state.

min distance - When long and short links are mixed, the short links performance will be effected by the longs links. You may want to increase this value to exclude the short links, forcing them to use a more performant connection to a different node.

margin quality - Similar to the margin snr, but for the quality value (hysteresis)

ping\_penalty - Every link to a neighbor is pinged once per minute to measure the connection latency. If this latency is  $> 1$  second, this amount is subtracted from the quality value to reflect the poor link performance.

user blocks - a comma separated list of MAC addresses which will be blocked regardless of anything else. MAC addresses must be upper case only, colon delimited, comma separated, no whitespace. USE AS A LAST RESORT.

## KN6PLV-BrkOxfLA-Gurt neighbor status

Location: 37.888 -122.268 Berkeley. Oxford St & Los Angeles, Elevation 130m. Ubiquiti NanoStation M5 XW. Heading 208

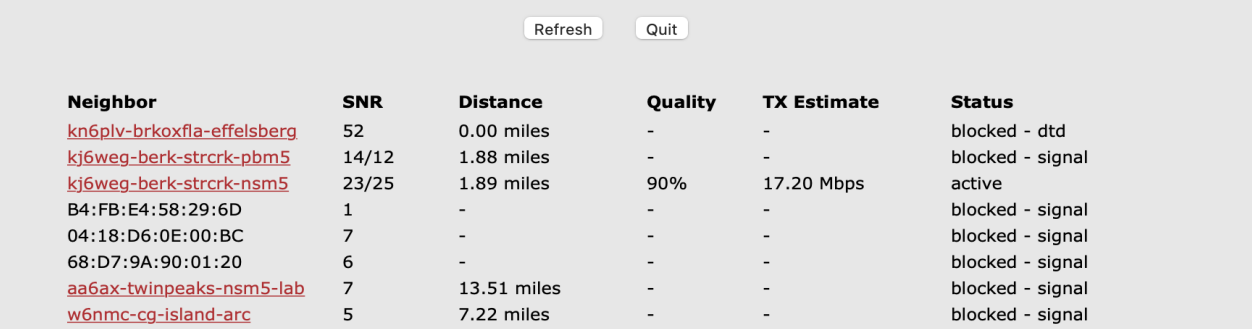

## Example Neighbor Page

Also present in the LQM is a "first time safety net" feature. If the first time LQM is activated it would cut the node off from all other nodes, it will adjust the default settings to ensure the node can at least talk to one other node.